## **.3 عقود اخليارات )Options)**

اخليارات هي صيغة من صيغ العقود اليت تتم على جمموعة واسعة من األدوات املالية وغري املالية، أمهها: األوراق املالية، املعادن الثمينة، أسعار الفائدة، مؤشرات البورصة، العمالت، السلع وغريها من األصول.

### **.1.3 تعريف اخليار**

الخيار هو عقد بين طرفين، أحدهما مشتري الخيار والآخر بائع الخيار (محرر الخيار)، بموجب هذا العقد يكون لمشتري الخيار الحق في الشراء أو البيع إذا ما رغب من (إلى) بائع الخيار أصلا معينا وبتاريخ محدد في المستقبل أو خلال فترة زمنية معينة وبسعر محدد مسبقا عند التعاقد، وذلك مقابل قيام مشتري الخيار بدفع علاوة أو مكافأة (Price Option (حمددة لبائع اخليار عند التعاقد.

والخيار، مهما كانت طبيعته، هو دائما خيار المشتري للعقد والذي يدفع العلاوة أو المكافأة، فإذا قرر تنفيذ العقد، فما على الطرف الآخر (بائع العقد) إلا الاستجابة حتى لو لم تكن الأسعار في صالحه.عادة ما تتداول عقود اخليارات على أساس 100 وحدة من األداة األصلية.

### **.2.3 تقسيمات اخليارات**

تنقسم اخليارات اعتبار صالحية ممارسة احلق إىل:

**- اخليار األمريكي )Option American)**: وهو اخليار الذي ميكن تنفيذه يف أي حلظة يشاء مشرتي احلق، حىت وان كان قبل اتريخ االستحقاق. **- اخليار األوريب )Option European)**: وهو اخليار الذي ال ميكن تنفيذه إال يف اتر يخ االستحقاق، وهو التاريخ احملدد مسبقا يف العقد.

الخيار الأمريكي الأكثر تداولا، ذلك لأنه يتميز بمرونة أكثر من الخيار الأوربي، حيث أنه يوفر لحامله إمكانية تنفيذه يف أي وقت خالل فرتة صالحية اخليار، ومن الطبيعي تبعا لذلك أن تكون املكافأة اخلاصة به أعلى منها في الخيار الأوربي.

وتنقسم اخليارات ابعتبار األصل حمل التعاقد إىل:

- اخليارات على السلع؛

- اخليارات على األوراق املالية؛

- اخليارات على العمالت؛
- اخليارات على مؤشرات األسواق.

وتنقسم الخيارات باعتبار ملكية محرر الخيار للأصل محل التعاقد إلى:

**- اخليار املغطى:** هو الذي كون فيه حمرر اخليار مالكا لألصل حمل التعاقد.

**- اخليار املكشوف:** هو الذي ال يكون فيه حمرر اخليار مالكا لألصل، وهذا هو الغالب يف عقو د اخليارات.

### **.3.3 الظهور التارخيي لعقود اخليار**

بدأ تداول عقود الخيارات أولا على السلع منذ العصور القديمة ثم توسعت لتشمل الأوراق المالية، حيث تم التعامل بعقود الخيارات على الأسهم في لندن منذ 1820، وفي أمريكا منذ 1860. غير أن العقود في هذه المرحلة لم تكن منمطة، وبدأ تداول هذه العقود في الأسواق المنظمة مع ظهور أول سوق منظمة للخيارات سنة 1973 يف مدينة شيكاغو )CBOE). لتعرف أسواق اخليارات بعد ذلك تطورا كبريا. وجتدر اإلشارة إىل أن بداية التعامل بعقود الخيارات كانت على السلع (خاصة الزراعية)، لتتطور بعد ذلك للتعامل في الأوراق المالية )بورصة شيكاغو(، ومع بداية الثمانينات من القرن العشرين توسع التعامل أبنواع جديدة، مثل اخليارات على سندات اخلزينة والعمالت ومستقبليات مؤشرات األسهم.

### **.4.3 مميزات اخليار**

### ميتاز كل خيار بــ:

**- طبيعته:** أي هل هو خيار شراء، األمر الذي جيعل املشرتي حيصل على أصل من األصول يف املستقبل، أو خيار بيع، الأمر الذي يجعل المشتري يبيع أصلا من الأصول، وذلك حسب الشروط المحددة في العقد.

**- تاريخ الاستحقاق**: وهو التاريخ الذي يمكن أن ينفذ فيه الخيار (خيار أوربي)، أو قبله (خيار أمريكي).

**-سعر اخليار:** وهو املكافأة اليت حتدد يف العقد األول وتدفع من قبل مشرتي العقد، وهي غري قابلة لالسرت داد.

**- سعر التنفيذ:** وهو السعر احملدد يف العقد والذي يشرتى أو يباع به األصل املعين ابخليار.

يتعامل عقد اخليار مع سعرين:

**- سعر التنفيذ )Price Strike or Price Exercice)** : وهو السعر املتفق عليه عند التعاقد، والذي يتم على أساسه تنفيذ عقد اخليار.

**- سعر السوق )Price Market):** وهو سعر األصل يف السوق حلظة تنفيذ العقد.

**.5.3 اإلسرتاتيجية األساسية اخليارات** 

**أوال: إسرتاتيجية خيار الطلب أو الشراء )Option Call):** يتضمن حق خيار الشراء عقدا يعطي للمشرتي (مشتري الخيار) الحق (وليس الإلزام) في شراء مقدر معين من الأصول، بسعر محدد مسبقا على أن يتم التسليم والتسديد في فترة قادمة متفق عليها (في أي فترة ابتداء من تاريخ شراء الخيار أو عن تاريخ الاستحقاق)، دون أن يكون املشرتي ملزما بتنفيذ االتفاق وذلك مقابل دفع مبلغ معني يسمى العالوة أو املكافأة غري قابلة لالسرتداد. والمكافأة عبارة عن مبلغ يحصل عليه محرر أو بائع الخيار لإتاحة الفرصة للاختيار (التنفيذ أو عدم التنفيذ) للمشتري (مشتري الخيار).

يتيح حق خيار الشراء للمستثمر محاية نفسه من التعرض ملخاطر ارتفاع أسعار األصول يف املستقبل وذلك مقابل مبلغ من المال يتكبده مقابل حيازة هذا الحق، وتنحسر خسارته بهذا المبلغ، وتكون أرباحه متناسبة طردا مع ارتفاع األصل.

**مثال:**

اتفق طرفان على أن يشرتي األول من الثاين خيار شراء لــ 1200 سهما بسعر 7520 دينار للسهم الواحد مقابل مكافأة مقدارها 30 دينار للسهم، على أن يتم التسليم والتسديد بعد 10 أشهر. فإذا قرر ط 1 (مشتري الحق) تنفيذ العقد بعد شهرين (خيار أمريكي)، أو بعد 10 أشهر (خيار أوربي)، فان ط 2 (بائع الحق) ملزم بتنفيذ الصفقة مهما كان السعر السائد وقت التنفيذ.

بفرض أن سعر السهم وصل بعد 10 أشهر إىل 8000 دينار يف السوق فان مشرتي احلق يطالب بتنفيذ العقد، ويكون قد حقق رحبا قدره:

مقدار الربح = (سعر السهم – سعر التنفيذ – المكافأة) x عدد الأسهم

مقدار الربح = (8000 – 7520  $\times$  1200  $\times$  540000 دينار.

يمكن لمشتري الحق أن يأخذ الربح الصافي 540000 دينار من محرر الخيار دون أن يطلب الأسهم فعلا، ليكون بذلك مضاراب.

أما إذا اخنفض السعر إىل 7000 دينار أقل من 7520 فان ط1 ميارس حقه بعدم تنفيذ احلق وتنحسر خسارته يف مقدار املكافأة.

وضعية (ربحية/ خسارة) مشتري خيار الشراء

قام أحد المستثمرين بشراء خيار شراء على أسهم شركة (ABC) بسعر تنفيذ 50 دولار، بمكافأة قدرها 10 دوالر، وملدة 5 أشهر.

بفرض أن السعر السوقي للسهم بعد انتهاء 5 أشهر أخذ القيم التالية: ،20 ،30 ،40 ،50 ،60 ،70 ،80 ،90 .100 علما أن اخليار الواحد = 100 سهم.

**املطلوب:**

- حدد رحبية/ خسارة، مشرتي خيار الشراء؛ - وضح ابلرسم البياين موقف مشرتي خيار الشراء.

**احلل:**

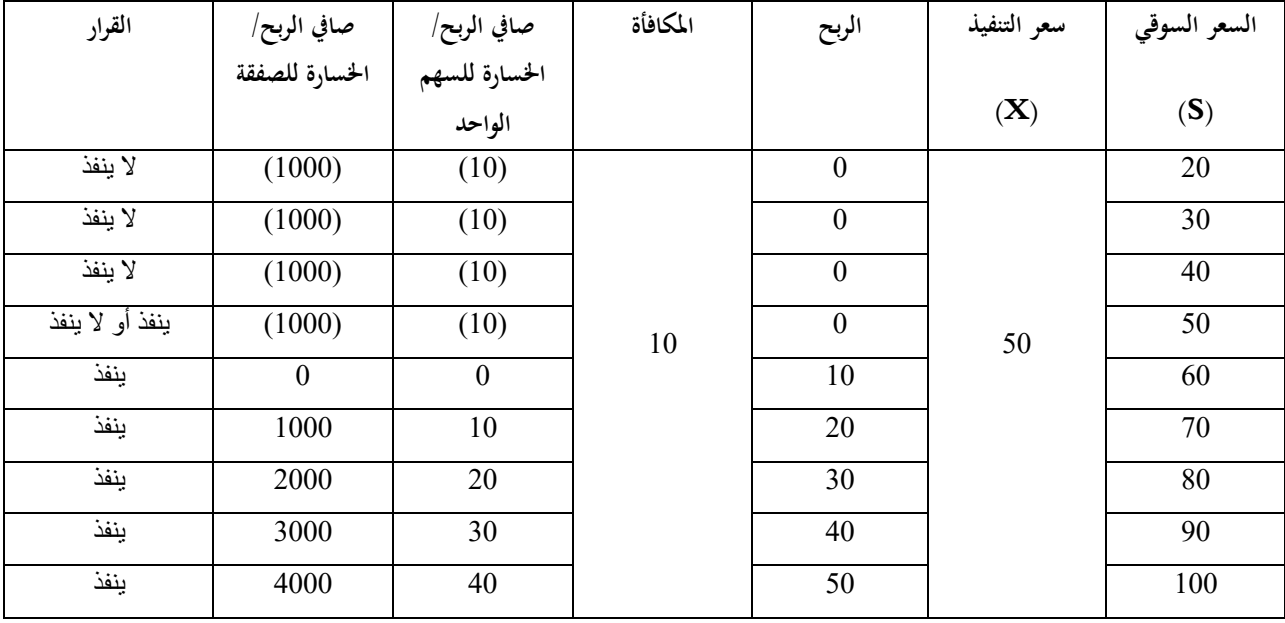

# **جدول رقم )01(: نتائج)رحبية/ خسارة( إسرتاتيجية شراء خيار الشراء**

الخيار الواحد يمثل 100 سهما.

**الشكل رقم )01(: وضعية )رحبية/ خسارة( مشرتي خيار الشراء**

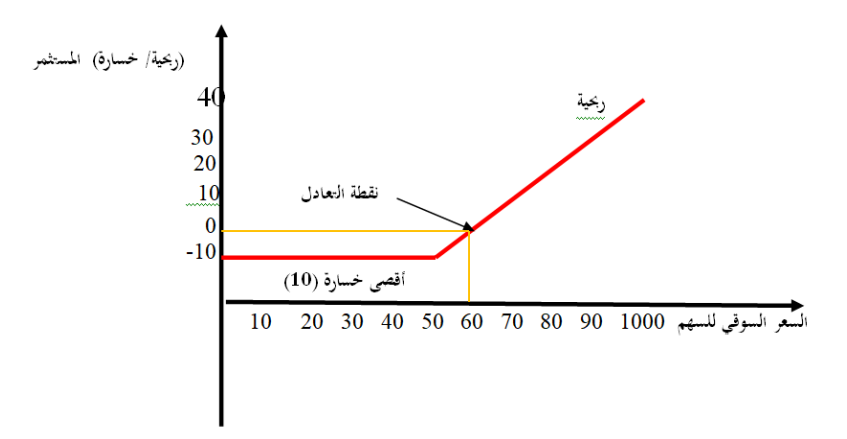

نستنتج مما سبق: - أقصى خسارة ملشرتي خيار الشراء هي قيمة املكافأة )P).  $(X + p) = 2$ - نقطة التعادل لمشتري خيار الشراء = – ) 5- صافي الربح لمشتري خيار الشراء =  $(X + p)$ - الرحبية غري حمدودة وتتزايد كلما ارتفع السعر السوقي للسهم. - إذا كان + X > S نقول أن العقد قابل للتنفيذ، . يعود على املشرتي بربح قدره )p +X)-S . - إذا كان X ≤ S فان مشرتي حق الشراء ال يطلب تنفيذ االتفاق، حيث يفضل عندها شراء األسهم من السوق بالسعر السائد، وتنحصر خسارته في قيمة المكافأة والتي تمثل أرباح محرر العقد. كما يوضح الجدول الموالي:

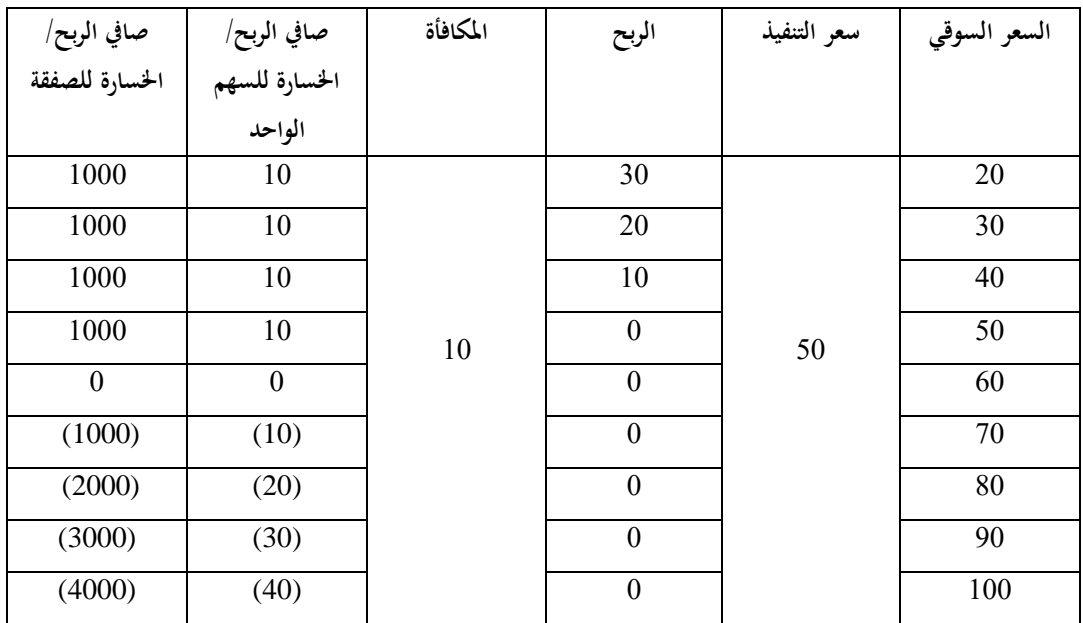

## **جدول رقم )02(: نتائج )رحبية/ خسارة( إسرتاتيجية بيع خيار الشراء**

اخليار الواحد ميثل 100 سهما :

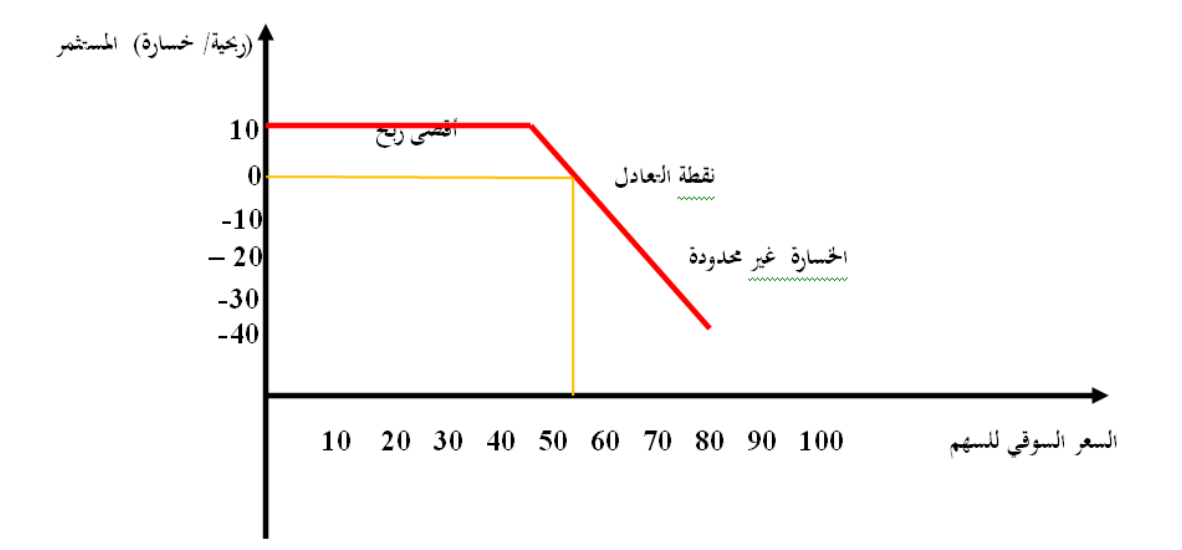

**الشكل رقم )02(: وضعية )رحبية/ خسارة( ابئع خيار الشراء**

X ≤ S حيقق املستثمر ربح قدره قيمة املكافأة )P).

 $S-(SX+p)$  إذا كان  $X+P \geq S > X+P$  يحقق المستثمر خسارة قدرها

**اثنيا: إسرتاتيجية خيار البيع )Option Put )**

خيار البيع هو عقد يعطي احلق حلامله، أي مشرتي العقد، وال يلزمه، ببيع مقدار معني من أصل من الأصول، بسعر محدد مسبقا على أن يتم التسليم والتسديد في فترة قادمة متفق عليها مقابل مكافأة غير قابلة لالسرتداد. يتيح خيار البيع الفرصة للمستثمر حلماية نفسه من املخاطر الناجتة عن اخنفاض القيمة السوقية للأصول التي يمتلكها والتي ينوي بيعها في المستقبل، وذلك مقابل مكافأة تمثل الحد الأعلى للخسائر التي يمكن أن يتكبدها من جراء حيازة هذا الحق، في حين تكون أرباحه غير محدودة ومتناسبة طردا مع انخفاض قيمة الأصل.

مثال: قام أحد املستثمرين بشراء خيار بيع على أسهم بسعر تنفيذ 50 دوالر، مبكافأة قدرها 10 دوالر، وملدة 5 أشهر. بفرض أن السعر السوقي للسهم بعد انتهاء 5 أشهر أخذ القيم التالية: ،20 ،30 ،40 ،50 ،60 ،70 ،80 ،90 .100 علما أن اخليار الواحد = 100 سهم.

**املطلوب:**

- حدد رحبية/ خسارة، مشرتي خيار البيع؛ - وضح ابلرسم البياين موقف مشرتي خيار البيع.

# **جدول رقم )03(: نتائج )رحبية/ خسارة( إسرتاتيجية شراء خيار البيع**

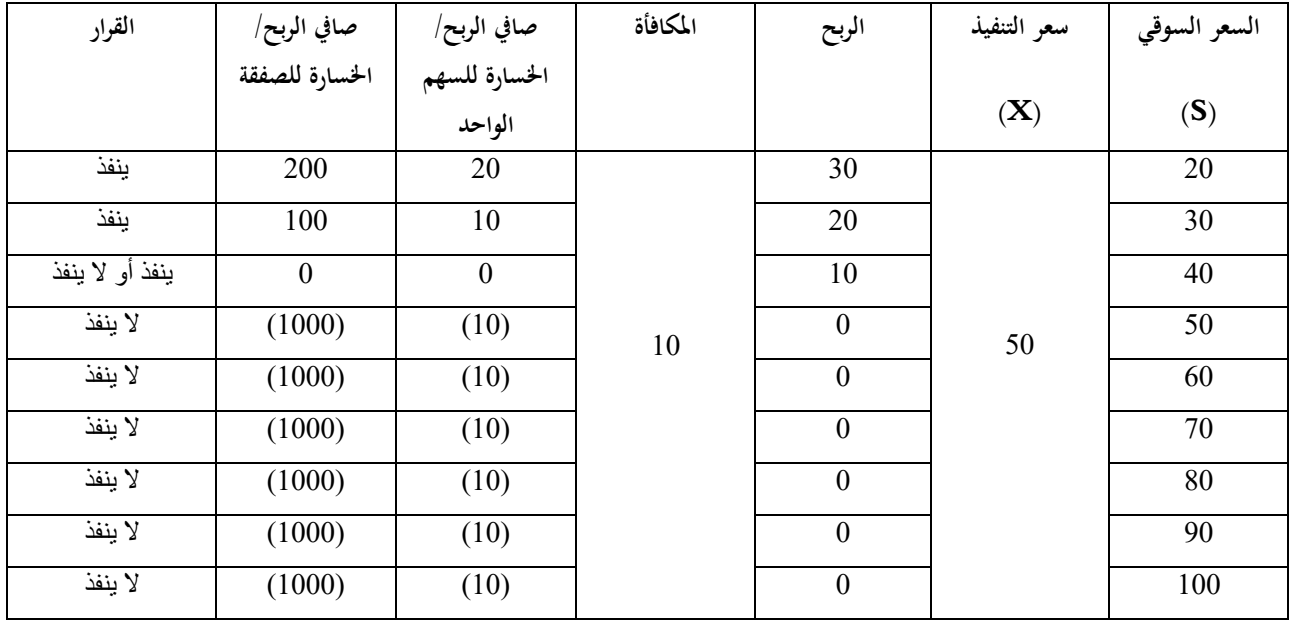

اخليار الواحد ميثل 100 سهما.

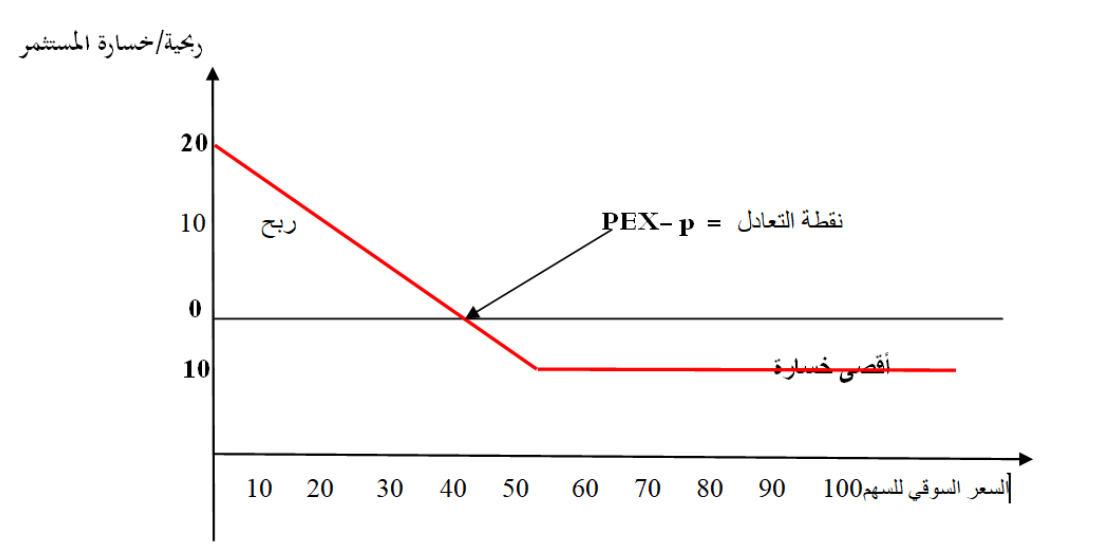

**الشكل رقم )03(: وضعية )رحبية/ خسارة( مشرتي خيار البيع**

- أقصى خسارة ملشرتي خيار البيع هي قيمة املكافأة )P).

- $(X p) = \text{diag}(x p)$  نقطة التعادل لمشتري خيار البيع
- صايف الربح ملشرتي خيار البيع = )p -S -X)
- الرحبية تتزايد كلما اخنفض السعر السوقي للسهم.
- إذا كان SX ≥ S املستثمر خيتار عدم التنفيذ، وحيدد خسارته بقيمة املكافأة )P).
- إذا كان P − X < S يكون العقد قابال للتنفيذ ويعود على مشرتي احلق بربح قدره )p -S -X).

**الشكل رقم )04(: وضعية )رحبية/ خسارة( ابئع خيار البيع )إسرتاتيجية بيع خيار البيع(**

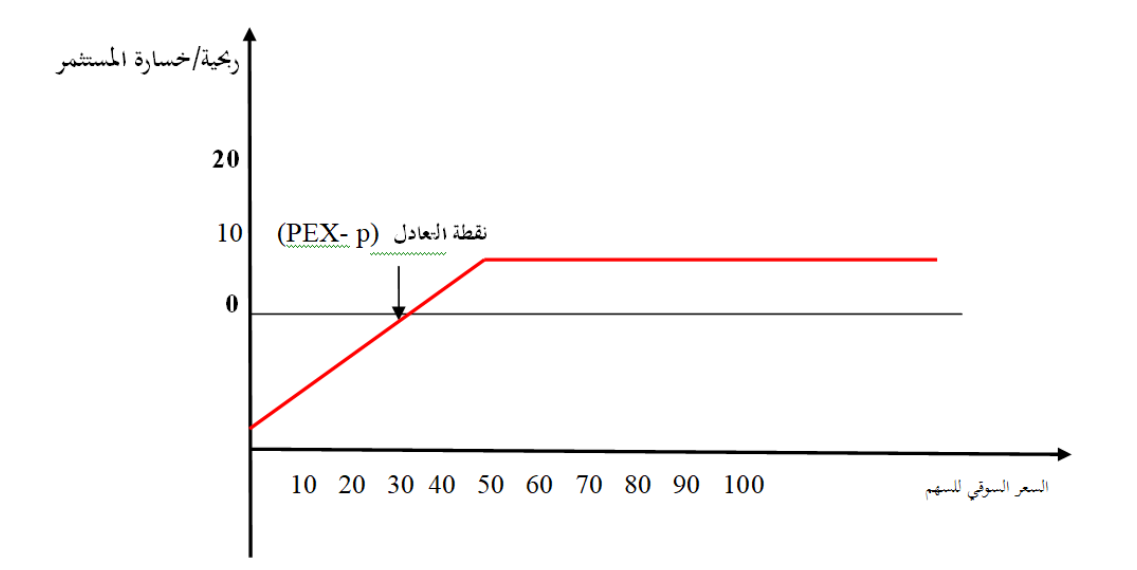

ربحية مشتري خيار البيع هي خسارة بائع خيار البيع، والمكافأة التي تمثل أقصى خسارة لمشتري خيار البيع تمثل أقصى ربح لبائع خيار البيع.

**.6.3 استخدامات عقود اخليارات**

- **املضاربة**

المضاربون (Speculators) وهم المتعاملون الذين يراهنون على تقلبات الأسعار من اجل الحصول على الأرباح واملكاسب. وتستعمل اخليارات بشكل واسع يف عملية املضاربة حيث ال يكون اهلدف امتالك األصل حمل التعاقد بل االستفادة من فارق السعر لتحقيق األرابح.

- **املضاربة بواسطة خيار الشراء**

يستعمل مشرتي خيار الشراء حقه يف تنفيذ اخليار عندما تتحقق توقعاته ابرتفاع أسعار األصل حمل التعاقد إلى أعلى من سعر التنفيذ فيشتري الأصل بالسعر المتفق عليه في العقد ثم يبيعها بالسعر الأعلى ليربح الفرق بين السعرين.

#### **مثال:**

يقدر سعر سهم شركة (X) بـ 49 دولار، يتوقع مستثمر ارتفاعه فيصدر أمرا لسمساره بشراء خيار شراء على هذا السهم بسعر تنفيذ 50 دوالر، اتريخ تنفيذ اخليار بعد شهر مقابل دفع مكافأة قدرها 3 دوالر للسهم (العقد يضم 100 سهم).

نلاحظ هنا أن المستثمر سيدفع فقط 300 دولار بدلا من 5000 دولار لو اشترى الأسهم من السوق الحاضرة) بعد شهر حتققت توقعات املستثمر وارتفع سعر السهم إىل 60 دوالر، فيطلب املستثمر من مسساره تنفيذ

- العقد إما:
- ابن يطلب من حمرر اخليار تسليم 100 سهم بسعر تنفيذ 50 دوالر مث يقوم بعد ذلك ببيعها يف السوق احلاضر بــ 60 دوالر.
	- أو أن يطلب إجراء تسوية نقدية وهو األكثر شيوعا، وتتم التسوية على النحو التايل: 100)3-10(=700دوالر

وهو الربح الصايف ملشرتي حق خيار الشراء الناتج عن عملية املضاربة.

**املضاربة بواسطة خيار البيع**

حيقق املضارب رحبا نتيجة شراء حق البيع إذا ما حتققت توقعاته واخنفضت أسعار السوق إىل اقل من سعر التنفيذ. فهو لا يسعى إلى امتلاك الأصول محل التعاقد وإنما يسعى إلى تحقيق الربح الناتج عن فرق الأسعار.

#### **مثال:1**

لو كان سعر الصرف الحالي بين الدولار والمارك هو 1.55 لكل دولار، وتوقع المستثمر انخفاض سعر الدولار مقابل المارك في الفترة المقبلة، فاشترى خيار بيع يخوله بيع 500000دولار بسعر تنفيذ 1.53 مارك لكل دولار خالل ثالثة أشهر، مقابل دفع مكافأة قدرها 0.015 مارك لكل دوالر.

بعد ثالثة أشهر اخنفض سعر صرف الدوالر إىل 1.48 مارك، وعليه يقوم مشرتي خيار البيع بتنفيذ اخليار فيبيع 500000دولار بــ (1.53مارك) أي بـ 765000مارك ليحقق بذلك ربحا قدره $500000$ 

-765000 740000=25000 مارك.

### **مثال 2**

تبلغ قيمة مؤشر P&S 300 نقطة، توقع احد املضاربني أن قيمة املؤشر ستنخفض خالل األشهر القادمة، فاشترى خيار بيع صادر على المؤشر (100 سهم) بسعر تنفيذ قدره 335 نقطة للوحدة الواحدة من المؤشر لمدة ستة أشهر، ودفع مثنا للخيار قدره 5.50 دوالر للوحدة. بعد 6 أشهر تحققت توقعات المضارب وانخفض المؤشر إلى 320 نقطة. وعليه فان محرر الخيار يدفع للمضارب (مشتري خيار البيع) الفرق بين قيمة المؤشر في السوق وبين قيمته المحددة يف العقد أي سعر التنفيذ:  $15 = 320 - 335$  $1500 = 100 \times 15 = 150$ الربح الإجمالي  $\sim$  45 كان المضارب قد دفع علاوة قدرها (5.50  $\times$  100 =550 دولار)  $950 = 550 - 1500 = 950$ 

حقق املضارب رحبا قدره 950 دوالر.

- **التحوط ابستخدام عقود اخليارات** 

مثال:1 شخص يرغب يف شراء 100 سهم من أسهم شركة معينة، تبلغ قيمتها السوقية يف الوقت احلاضر 50 دينار للسهم الواحد، لكنه لا يمتلك ثمنها في الوقت الحالي، ويخشى ارتفاعها بعد 6 أشهر، فيشتري خيار شراء على هذه األسهم بتاريخ تنفيذ بعد 6 أشهر بسعر تنفيذ 55 دينار، مقابل مكافأة تقدر بـ 3 دينار عن كل سهم. بعد 6 أشهر تحققت توقعاته وارتفع سعر السهم إلى 60 دينار. وعليه تجنب المستثمر خسارة 10 دولار عن كل سهم أي 1000 دينار للعقد، مقابل دفع 300 دينار (قيمة المكافأة) مثال 2

حلماية نفسها ضد ارتفاع أسعار النفط اليت تقدر حاليا بـ 28 دوالر للربميل تلجأ شركة تكرير إىل شراء خيار شراء على النفط اخلام بسعر تنفيذ 27 دوالر للربميل ملدة شهر، مقابل عالوة قدرها 0.7 دوالر للربميل )عقد اخليار يشمل 1000 برميل). وفعلا تحققت توقعات الشركة وارتفع سعر النفط إلى 30 دولار للبرميل، وبذلك تجنبت الشركة خسارة قدرها 2300 دوالر: )3000 – 700( .

### .7.3تسعي<sub>ل</sub> الخيا<sub>ل</sub>ات

تم استعمال العديد من النماذج لتسعير الخيارات لا سيما تلك المتعلقة بخيارات الأسهم العادية، من الأمثلة على ذلك النموذج الثنائي (Binomial Model) الذي طور من قبل (Cox, Ross and Rubinstein)، ونموذج بلاك وشولز (Black – Scholes Model). وقبل التعرف على هذه النماذج سنتطرق إلى العوامل المؤثرة على سعر اخليار.

**- العوامل املؤثرة على سعر اخليارات**

توجد العديد من العوامل املؤثرة على سعر اخليار من أمهها:

- سعر األصل؛
- سعر التنفيذ؛
- مدة صالحية اخليار، أي حىت اتريخ استحقاقه؛
	- سعر الفائدة؛

تقلب سعر الأصل؛

- التوزيعات النقدية حلملة األسهم حمل اخليار.

ميكن تلخيص أثر هذه العوامل على سعر اخليار كما يلي:

| خيار البيع | خيار الشراء | العامل            |
|------------|-------------|-------------------|
| عكسية      | طردية       | سعر الأصل         |
| طردية      | عكسبة       | سعر التنفيذ       |
| طردية      | طردية       | مدة صلاحية الخيار |
| عكسية      | طردية       | سعر الفائدة       |
| طردية      | طردية       | تقلب سعر الأصل    |
| طردية      | عكسية       | التوزيعات النقدية |

**جدول رقم )04(: العالقة بني العوامل احملددة لسعر اخليار**

**.2 القيمة الذاتية وقيمة الزمن لعقد اخليار**

**.1.2 القيمة الذاتية: )Value Intrinsic)**

يقصد بالقيمة الذاتية قيمة العقد لو أنه قد تم تنفيذه في هذه اللحظة.

**- القيمة الذاتية خليار الشراء:** حتسب وفق العالقة التالية:

القيمة الذاتية = السعر السوقي- سعر التنفيذ

- إذا كان السعر السو قي أكرب من سعر التنفيذ فان للخيار قيمة

- إذا كان السعر السوقي أقل من سعر التنفيذ فان قيمة اخليار تساوي صفر

 $s > X : \max(s-x; 0) = s-x$ 

 $s \le X : : \max(s-x; 0) = 0$ 

لنفرض أنه لدينا خيار شراء سهم بسعر تنفيذ 100 دولار، وقيمة المكافأة 3 دولار للسهم (يتضمن العقد 100 سهم). إذا ارتفعت القيمة السوقية للسهم في تاريخ التنفيذ إلى 105 دولار، فان القيمة الذاتية لعقد الخيار تحسب كالتايل:

max(s-x; 0)= max(105-100; 0)=  $5\%$ 

أما إذا انخفض سعر السهم في تاريخ التنفيذ إلى 95 دولار، فان القيمة الذاتية لعقد خيار الشراء تحسب كالتالي:

max(s-x; 0)= max(95-100; 0)= 0

**- القيمة الذاتية خليار البيع:** حتسب وفق العالقة التالية:

- القيمة الذاتية = سعر التنفيذ- السعر السوقي
- إذا كان سعر التنفيذ أكرب من السعر السوقي فان للخيار قيمة
- إذا كان سعر التنفيذ أقل من السعر السوقي فان قيمة اخليار تساوي صفر
- $X > s : \max(x-s; 0) = x-s$

 $X \leq s: \max(x-s; 0)=0$ 

### **.2.2 قيمة الزمن )Value Time)**

ترتبط هذه القيمة بالفترة المتبقية على تنفيذ الخيار، حيث يدفع مشتري الخيارة قيمة علاوة أعلى بازدياد مدة صالحية العقد، وتتقلص هذه القيمة تدرجييا لتساوي الصفر مع انتهاء مدة صالحية العقد.

حتسب قيمة الزمن لعقد اخليار وفق العالقة التالية:

قيمة الزمن = عالوة اخليار )املكافأة( – القيمة الذاتية

## **.1.7.3منوذج تعادل حقوق خيار الشراء والبيع**

تم تطوير النموذج من قبل Stoll سنة 1969، يوضح النموذج العلاقة التي يجب أن تكون بين خيارات الشراء وخيارات البيع (الأوربية) والتي تشترك في نوع الأصل محل التعاقد وسعر التنفيذ وتاريخ انتهاء صلاحية الخيار.

ينص النموذج على انه إذا كان لدينا خيار شراء وخيار بيع من نوع أوريب هلما نفس نوع األصل حمل

التعاقد وسعر التنفيذ واتريخ انتهاء صالحية اخليار، فان قيمتهما c وp حيققان املعادلة التالية:

# $c + xe^{-rt} = p + s$

حيث:

#### : سعر خيار الشراء

: سعر التنفيذ، حيث :  $xe^{-rt}$  هي القيمة الحالية لسعر التنفيذ : $\chi$ 

s: السعر السوقي لألصل حمل التعاقد

p: سعر خيار البيع

مثال:

سعر خيار شراء بسعر تنفيذ 720 دينار، باستحقاق 3 أشهر، سعر السهم السوقي الحالي هو 750

دينار.

احسب سعر خيار البيع علما أن سعر خيار الشراء هو 68.57 دينار، ومعدل العائد اخلايل من املخاطرة .%10

$$
p = c + x e^{-rt} - s
$$

- $p = 68.57 + 720e^{(-0.1)0.25} 750$
- $p = 68.57 + 720e^{(-0.1)0.25} 750$

 $p = 20.79$ 

وعليه فان سعر خيار البيع هو 20.79 دينار.

**.2.7.3 تسعري اخليارات وفق منوذج** Model Scholes – Black يقوم منوذج بالك-شولز على جمموعة من الفرضيات أمهها: - عدم وجود تكاليف للصفقات )الوساطة( وال ضرائب على األرابح؛ - أيخذ السهم )الصفقات على األداة األصلية( قيما مستمرة وموزعة طبيعيا، أي ال توجد قفزات يف األسعار؛ - ال توجد توزيعات على السهم املعين خالل فرتة اخليار )أي حىت اتريخ االستحقاق(؛ - العائد على االستثمار اخلايل من املخاطر اثبت؛ - إمكانية البيع على املكشوف )اقرتاض األصل وبيعه(؛ - اخليار من النوع األوريب؛ **- يف حالة عدم توزيع أرابح على األسهم**-سعر السهم يتبع حركة هندسية. **أوال: خيار الشراء:** لتسعري خيار الشراء وفق منوذج بالك-شولز نستخدم العالقة التالية: = s(<sup>1</sup> ) − −(<sup>2</sup> ) **حيث:** : سعر أو قيمة خيارالشراء.

- s: السعر احلايل للسهم األصلي. : سعر التنفيذ لخيار الشراء. $\dot{X}$
- **:** أساس اللوغاريتم الطبيعي = 2,71828

**:** العائد اخلايل من املخاطر )سعر الفائدة على االستثمار اخلايل من املخاطر الذي له نفس اتريخ استحقاق الخيار).

- **:** الفرتة املتبقية الستحقاق اخليار ابلسنوات.
- .  $d_1$ : دالة اللوغاريتم الطبيعي للاحتمالات التراكمية لــ  $N(d_1)$
- .  $d_2$  : دالة اللوغاريتم الطبيعي للاحتمالات التراكمية لــ  $N(d_2)$

حيث:

$$
d_1 = \frac{\ln\left(\frac{S}{X}\right) + (r + \frac{\sigma^2}{2})t}{\sigma\sqrt{t}}
$$

حيث:

ln**:** دالة اللوغاريتم الطبيعي.

σ: االحنراف املعياري ملعدل العائد السنوي للسهم، أي تذبذب معدل العائد.

$$
d_2 = d_1 - \sigma \sqrt{t}
$$

$$
d_2 = \frac{\ln\left(\frac{s}{x}\right) + (r - \frac{\sigma^2}{2})t}{\sigma\sqrt{t}}
$$

**مالحظة:** إذا كانت قيمة d سالبة ولنفرض (x- (فان:

$$
N(-x) = 1 - N(x)
$$

**اثنيا: خيار البيع**

$$
p = Xe^{-rt}N(-d_2) - sN(-d_1)
$$
  

$$
p = Xe^{-rt}[(1 - N(d_2)] - s[1 - N(d_1)]
$$

**حيث:**

: سعر خيار البيع. مع بقاء نفس الرموز السابقة. $\bm{p}$ 

و  $d_2$  تحسب بنفس طريقة خيار الشراء  $d_1$ 

**مثال:**

إذا كان السعر احلايل لسهم شركة ما هو 750 دينار، وان سعر تنفيذ خيار الشراء على هذا السهم هو 720 دينار، العائد على االستثمار اخلايل من املخاطر **%**10 واملدة املتبقية الستحقاق اخليار 90 يوما، تذبذب معدل العائد للسهم هو .0.4

### **املطلوب:**

- احسب سعر خيار الشراء هلذا السهم.

- لنفرض أن تذبذب معدل العائد للسهم المعني انخفض إلى 0.2 وبقيت كل المعطيات الأخرى دون تغيير . احسب السعر اجلديد خليار الشراء وفسر النتيجة. - على فرض أن اخليار هو خيار بيع، حدد سعره. **احلل:**

**أوال:** حساب سعر خيار الشراء

$$
\ln\left(\frac{750}{720}\right) = 0.0408
$$

 $T = 90/365 = 0.25$ 

$$
d_1 = \frac{0.0408 + \left(0.10 + \frac{(0.4)^2}{2}\right)(0.25)}{0.4\sqrt{0.25}} = 0.429
$$

$$
= 0.229 d_2 = 0.429 - 0.4\sqrt{0.25}
$$

$$
N(d_1) = N(0.429) = 0.6664
$$
  
\n
$$
N(d_2) = N(0.229) = 0.6141
$$
  
\n
$$
c = 750(0.6664) - 720e^{(-0.1)0.25}(0.6141)
$$
  
\n
$$
c = 750(0.6664) - 720(0.9753)(0.6141)
$$
  
\n
$$
c = 68.57D
$$

وعليه فان قيمة خيار الشراء هي 68.57 دينار، ويف حال عدم تقييم اخليار بطريقة جيدة فان هناك إمكانية للمراجحة.

$$
0.2
$$
ييا: حساب سعر خيار الشراء بفرض أن تذبذب معدل العائد للسهم المغي انغفض إلى

$$
d_1 = \frac{0.0408 + (0.10 + \frac{(0.2)^2}{2})(0.25)}{0.2\sqrt{0.25}} = 0.708
$$
  
= 0.608d<sub>2</sub> = 0.708 - 0.2 $\sqrt{0.25}$   

$$
N(0.708) = 0.7611
$$
  

$$
N(0.608) = 0.7291
$$
  

$$
c = 750(0.7611) - 720e^{(-0.1)0.25}(0.7291)
$$
  

$$
c = 58.84D
$$

أي أن قيمة هذا اخليار هي 58.84 دينار، وبذلك فانه كلما اخنفض تذبذب معدل العائد للسهم كلما اخنفضت قيمة اخليار والعكس.

**اثلثا:** حساب سعر خيار البيع

$$
p = Xe^{-rt}[(1 - N(d_2)] - s[1 - N(d_1)]
$$
  
\n
$$
p = 720e^{(-0.1)0.25}(1 - 0.7291) - [750(1 - 0.7611)]
$$
  
\n190.2322 - 179.175p =

 $p = 11.05D$ 

# **- يف حالة توزيع أرابح على األسهم**

يف هذه احلالة يتغري s إبدخال التعديالت الالزمة بعد توزيع األرابح، حيث:

 $s_1 = se^{-yt}$ 

حيث:

<sup>1</sup> : السعر بعد التوزيعات

: الأرباح الموزعة (نسبة مئوية) $\mathcal{Y}% _{1}=\{(\theta_{1},\theta_{2})\}_{1\leq1}\}$ 

وعليه فان سعر خيار الشراء في هذه الحالة يحسب بالعلاقة التالية:

$$
c = s_1 N(d_1) - X e^{-rt} N(d_2)
$$

 $p_1$  بتعويض قيمة

$$
c = s e^{-yt} N(d_1) - X e^{-rt} N(d_2)
$$

وسعر خيار البيع حيسب ابلعالقة التالية:

$$
p = Xe^{-rt}N(-d_2) - se^{-yt}N(-d_1)
$$

$$
p = Xe^{-rt}[1 - N(d_2)] - se^{-yt}[1 - N(d_1)]
$$

حيث:

$$
d_1 = \frac{\ln\left(\frac{S}{X}\right) + (r - y + \frac{\sigma^2}{2})t}{\sigma\sqrt{t}}
$$

$$
d_2 = d_1 - \sigma \sqrt{t}
$$

$$
d_2 = \frac{\ln\left(\frac{s}{x}\right) + (r - y - \frac{\sigma^2}{2})t}{\sigma\sqrt{t}}
$$

**مثال:**

إذا كان السعر احلايل لسهم شركة ما هو 125.9375 دوالر، وان سعر تنفيذ خيار الشراء على هذا السهم هو 125 دوالر، العائد على االستثمار اخلايل من املخاطر **%**6.46 واملدة املتبقية الستحقاق اخليار 35 يوما، تذبذب معدل العائد للسهم هو .0.83 إذا علمت أن األرابح املوزعة مقدرة بـــ ،**%**2 فما هو سعر خيار الشراء هلذا السهم.

#### احلل:

$$
d_1 = \frac{\ln\left(\frac{125.9375}{125}\right) + \left(0.0646 - 0.02 + \frac{(0.83)^2}{2}\right)\left(\frac{35}{365}\right)}{0.83\sqrt{\left(\frac{35}{365}\right)}}
$$

 $d_1 = 0.17$  $d_2 = -0.082$  $N(d_1) = N(0.17) = 0.5675$ 

 $N(d_2) = N(-0.082) = 1 - N(0.082) = 0.04681$ 

 $c = 125.9375e^{-(0.02)(0.095)}(0.5675) - 125e^{-(0.0646)(0.095)}(0.04681)$ 

 $c = 65.51$ 

سعر خيار الشراء على هذا السهم هو 65.51 دوالر.

سعر خيار البيع على هذا السهم هو:

 $p = 125e^{-(0.0646)(0.095)}(1 - 0.04681) - 125.9375e^{-(0.02)(0.095)}(1 - 0.5675)$ 

 $p = 64.05$ 

سعر خيار البيع على هذا السهم هو 64.05 دوالر.

**- يف حالة العمالت األجنبية**

حيسب سعر خيار الشراء وفق العالقة التالية:

$$
c = s e^{-r_f t} N(d_1) - X e^{-rt} N(d_2)
$$

أما سعر خيار البيع فيحسب وفق العالقة التالية:

$$
p = Xe^{-rt}N(-d_2) - se^{-r_f t}N(-d_1)
$$

$$
p = Xe^{-rt}[1 - N(d_2)] - se^{-r_f t}[1 - N(d_1)]
$$

: معدل الفائدة في البلد الأجنبي.  $r_{\!f}$ 

حيث:

$$
d_1 = \frac{\ln\left(\frac{S}{X}\right) + (r - r_f + \frac{\sigma^2}{2})t}{\sigma\sqrt{t}}
$$

$$
d_2 = \frac{\ln\left(\frac{S}{X}\right) + (r - r_f - \frac{\sigma^2}{2})t}{\sigma\sqrt{t}}
$$

**مثال**

احسب خيار شراء على اجلنيه اإلسرتليين ابستخدام منوذج بالك شولز انطالقا من املعطيات التالية:

 $=1.6186$  USD/GBP,  $X = 1.62$  USD/GBP.  $t = 40/365$  s

$$
r = 0.0479
$$
,  $r_f = 0.0583$ ,  $\sigma = 0.08$ 

احلل

$$
d_1 = \frac{\ln\left(\frac{1.6186}{1.62}\right) + \left(0.0479 - 0.0583 + \frac{(0.08)^2}{2}\right)0.1096}{0.08\sqrt{0.1096}}
$$
  
\n
$$
d_1 = -0.062440
$$
  
\n
$$
d_2 = -0.062440 - 0.08\sqrt{0.1096}
$$
  
\n
$$
d_2 = -0.088924
$$
  
\n
$$
N(d_1) = 0.47511
$$
  
\n
$$
N(d_2) = 0.46457
$$
  
\n
$$
c = 1.6186e^{-0.0583(0.1096)}(0.47511) - 1.62e^{-0.0479(0.1096)}(0.46457)
$$

 $USDc = 0.01545$ 

### **.3.7.3 تسعري اخليارات وفق منوذج ثنائي احلد**

تم تطوير هذا النموذج من قبل كوكس وروس و روبينستاين CRR) Cox, Ross & Rubinstein) سنة 1979. يستند هذا النموذج على فكرة انه يمكن تكوين محفظة مالية مكونة من سهم وعقد خيار شراء. التدفقات النقدية املتولدة عن هذين االستثمارين متماثلة لكنها متعاكسة، األمر الذي يتطلب معرفة عدد اخليارات اللازمة لأجل تحقيق التغطية بما يجعل عائد المحفظة خالي من المخاطرة. إذا كانت معظم النماذج تهدف لتسعير عقود الخيارات من النو ع الأوربي، فإن نموذج ذي الحدين هو صيغة رياضية لتسعير عقود الخيارات (الأمريكية) والتي ميكن تنفيذها في أي وقت من تاريخ صالحية العقد ابالضافة إلى عقود الخيارات األوربية.

**- فرضيات النموذج**

يقوم النموذج على الفرضيات التالية:

- غياب تكلفة املعامالت والضرائب ومتطلبات الهامش؛
- ابإلمكان اإلقراض و االقرتاض بسعر الفائدة اخلايل من املخاطر؛
- بإمكان املستثمرين استخدام البيع القصير )البيع على املكشوف( ألية ورقة مالية؛
	- سعر الفائدة الخالي من المخاطرة ثابت؛
- سعر الأصل محل التعاقد يتبع التوزيع الثنائي (أي يأخذ أحد الاحتمالين: الارتفاع أو الانخفاض).

**أوال: منوذج ثنائي احلد للفرتة الواحد**

المقصود بالفترة الواحدة أن للخيار عمر زمني محدد ولن يتم ممارسة الخيار إلا في هذا التاريخ المحدد.

يفرتض هذا النموذج أن سعر السهم في هناية الفرتة قد يرتفع إلى su أو ينخفض إلى sd.

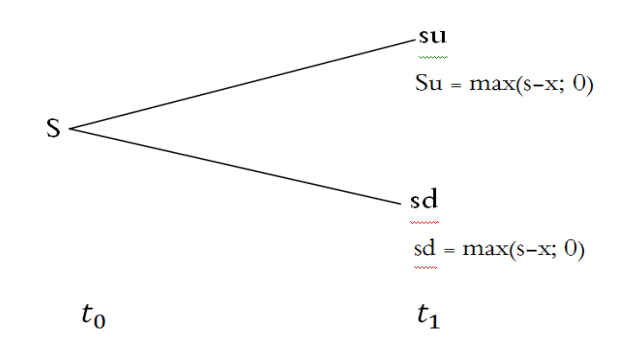

**مالحظة:** 

- ابلنسبة خليار الشراء (0 ;x-s(max
- ابلنسبة خليار البيع (0 ;s-x(max

حيث (x) هو سعر التنفيذ، و (s) هو السعر الحاضر للأصل.

**- اشتقاق معادلة خيار الشراء** 

حلساب سعر خيار الشراء وفق هذا النموذج نتبع اخلطوات التالية:

**:حيث ، u, d, su, sd حساب :أوال**

u: مقدار االرتفاع )Up)

d: مقدار االخنفاض )Down)

- Su: سعر السهم بعد االرتفاع
- Sd: سعر السهم بعد االخنفاض
- **اثنيا: حساب cd ,cu، حيث:**

Cu: قيمة خيار الشراء في اتريخ انتهاء العقد في حالة ارتفاع السعر.

: قيمة خيار الشراء في تاريخ انتهاء العقد في حالة انخفاض السعر.  $Cu = su - x$  $Cd = sd - x$ 

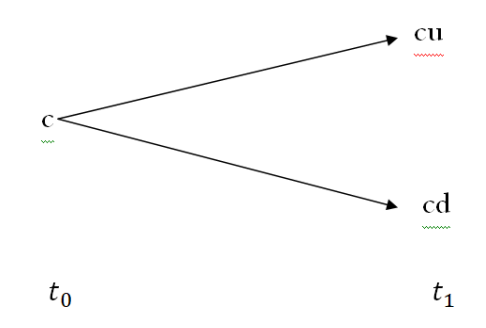

إذا كان su أكرب من سعر التنفيذ x عن انقضاء أجل خيار الشراء تكون هناك قيمة فعلية خليار الشراء. إذا كان sd أقل من سعر التنفيذ x عند انقضاء أجل خيار الشراء فعندها لن تكون خليار الشراء قيمة أي 0 **اثلثا: حساب القيمة النظرية العادلة خليار الشراء** 

نستخدم العالقة التالية:

$$
c = e^{-rt}[(\text{pcu}) + (1 - \text{p})cd]
$$

حيث:

$$
\mathcal{T} : \mathcal{T} \to \mathcal{T}
$$

و (1 − 1) نسبة الاحتمال في حالة ارتفاع وانخفاض السهم على التوالي.  $\rm P$ 

$$
p = \frac{e^{rt} - d}{u - d}
$$

**رابعا: نقوم بتكوين حمفظة خالية من املخاطر بشراء سهم وبيع خيار شراء هذا السهم.** لتكوين المحفظة نحتاج لتحديد الأسهم المكونة للخيار الواحد وذلك من خلال حساب نسبة التحوط h، حيث:

$$
h = \frac{cu - cd}{su - sd}
$$

**مثال:** 

سهم شركة x قيمته 50 دوالر، سعر التنفيذ لعقد خيار شراء هذا السهم هو 51 دوالر، مدة صالحية العقد 3 أشهر، سعر الفائدة اخلايل من املخاطرة .%12 بعد 3 أشهر ميكن للسهم أن أيخذ قيمتني 52 دوالر في حالة االرتفاع و 48 دوالر في حالة االخنفاض.

**املطلوب:**

- إجياد القيمة النظرية العادلة خليار الشراء.

**احلل:**

$$
= 1.04u = \frac{\text{su}}{\text{s}}
$$

$$
= 0.96d = \frac{\text{sd}}{\text{s}}
$$

االحتمال في حالة االرتفاع

$$
= 0.88p = \frac{e^{0.12(0.25)} - 0.96}{1.04 - 0.96}
$$

االحتمال في حالة االخنفاض

# $1 - p = 0.12$

مما سبق، فإن سعر الأصل خلال فترة ثلاثة أشهر يمكن أن يرتفع إلى 52 دولار كقيمة عليا باحتمال 88%، كما يمكن أن ينخفض إلى 48 دولار كقيمة دنيا باحتمال 12%.

ميكن رسم شجرة منوذج ثنائي احلد كالتايل:

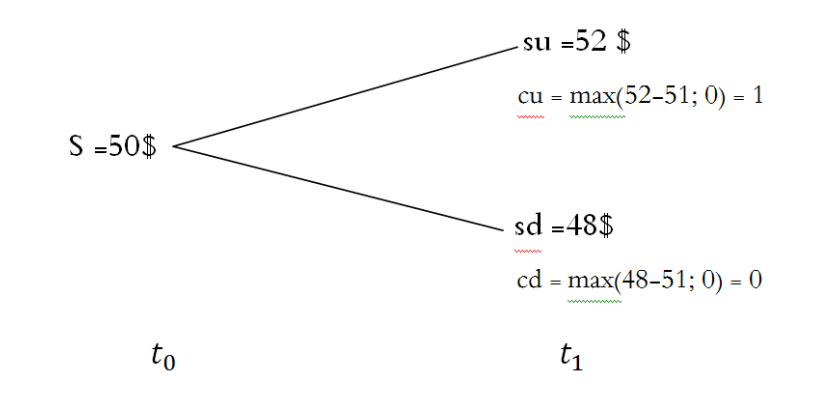

إن هذا الخيار بسعر تنفيذ 51 دولار، يعطينا إمكانية الحصول على 1 دولار باحتمال 88%، حيث:

$$
\max(s-x; 0) = \max(52-51; 0) = \max(1; 0) = 1
$$

أو الحصول على 0 ابحتمال %12 ، حيث:

 $max(s-x; 0) = max(48-51; 0) = max(-3; 0) = 0$ 

في هذه احلالة )أي اخنفاض سعر األصل عن سعر التنفيذ(، ال ينفذ املستثمر اخليار أي ال يشرتي السهم بسعر تنفيذ 51 دوالر ويفضل الشراء ابلسعر األدىن الذي هو سعر السوق 48 دوالر.

$$
c = e^{-rt}[(\text{pcu}) + (1 - \text{p})cd]
$$
  
\n
$$
c = e^{-0.12(0.25)}[(0.88x1) + (0.12)0]
$$
  
\n
$$
c = 0.90
$$

وعلیه، فان سعر اخیار بعد 3 أشهر هو 0.90 دولار.  
نقوم بتكوین مفظة بشراء h سهم وبیع خیار شاء علی هذا السهم، حیث:  
= 0.25h = 
$$
\frac{1-0}{52-48}
$$

تتكون المحفظة من 0.25 سهم وخيار شراء مباع، وبما أن المحفظة عديمة المخاطرة فان قيمتها تبقى ثابتة في حالة االرتفاع أو االخنفاض في سعر السهم، حيث:

$$
(48)(0.25) = (52)(0.25) - 1 = 12
$$

**اثنيا: منوذج ثنائي احلد للفرتتني**

في حالة نموذج الفترة الواحدة فان سعر السهم أما يرتفع أو ينخفض خلال فترتين. في هذا النموذج تزداد عدد النتائج المحتمل الحصول عليها عبر ثلاث فترات، كما هو موضح في الشكل:

> **شجرة ثنائي احلد لفرتتني مسار سعر السهم**

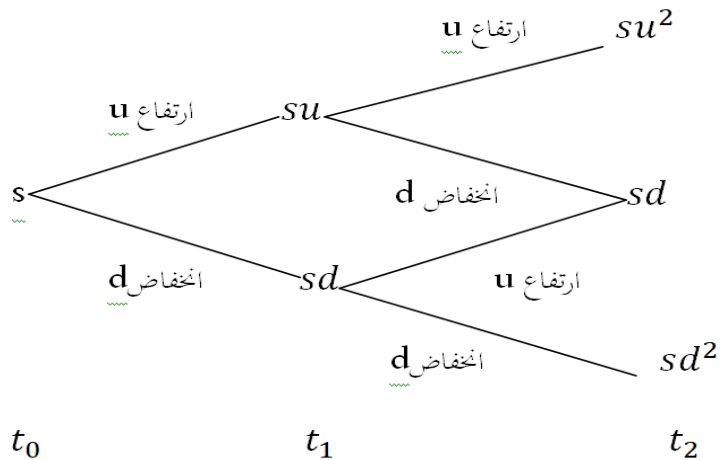

 $t_{0}$ 

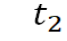

**مسار سعر اخليار**

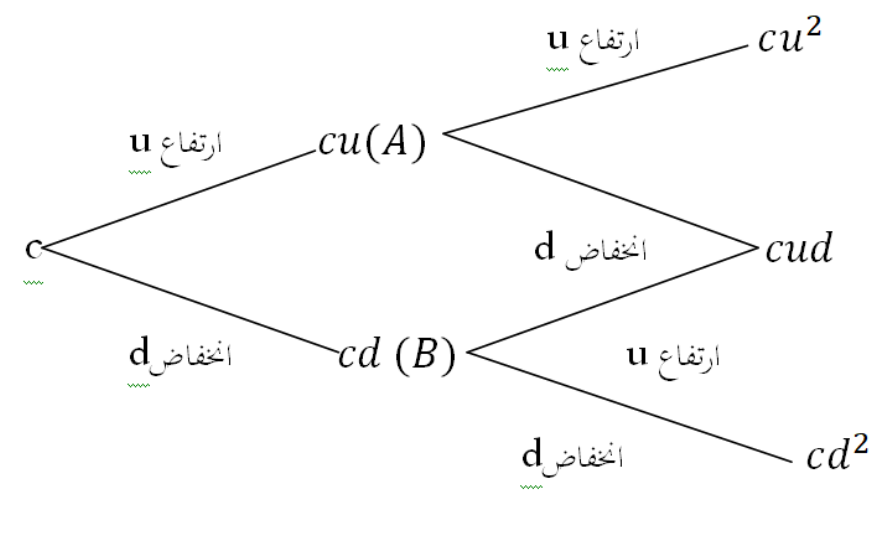

 $t_{0}$ 

 $t_{2}$ 

 $t_{1}$ 

انطلاقا من تسعير الخيار للفترة الواحدة يمكن أن نستنتج تسعير الخيار للفترتين كالتالي:

$$
cu = e^{-rt}[(pcu2) + (1 - p)cd]
$$
  

$$
cd = e^{-rt}[(pcud) + (1 - p)cd2]
$$
  

$$
c = e^{-rt}[(pcu) + (1 - p)cd]
$$

حيث:

$$
cu2 = su2 - x
$$
  

$$
cud = sud - x
$$
  

$$
cd2 = sd2 - x
$$

كما يمكن أن نحسب قيمة الخيار بتفكيك شجرة ثنائي الحد للفترتين.

**مثال:**

انطالق من معطيات املثال السابق وبفرض إن السعر يتطور خالل فرتة اثنية طوهلا 3 أشهر.

احسب القيمة النظرية العادلة خليار الشراء.

**احلل:**

 $1.04 u =$ 

 $d = 0.96$ 

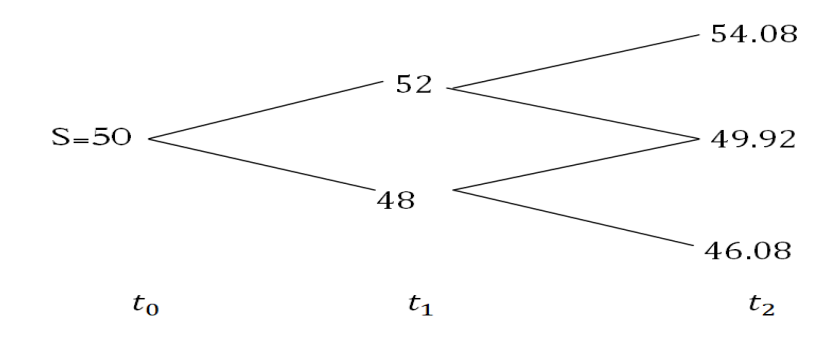

نقوم بتفكيك الشجرة.

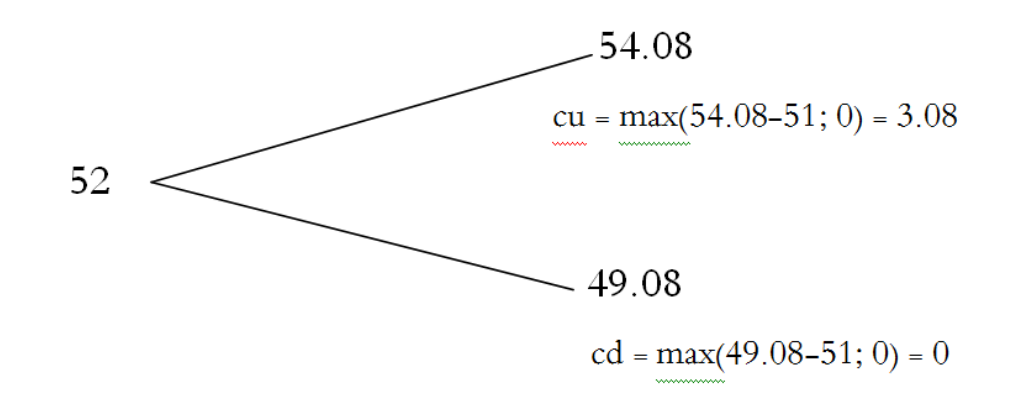

قيمة اخليار في النقطة A

 $A = e^{-0.12(0.25)}[(0.88x3.08) + (0.12)0]$ 

 $A = 2.63$ 

قيمة اخليار في النقطة B

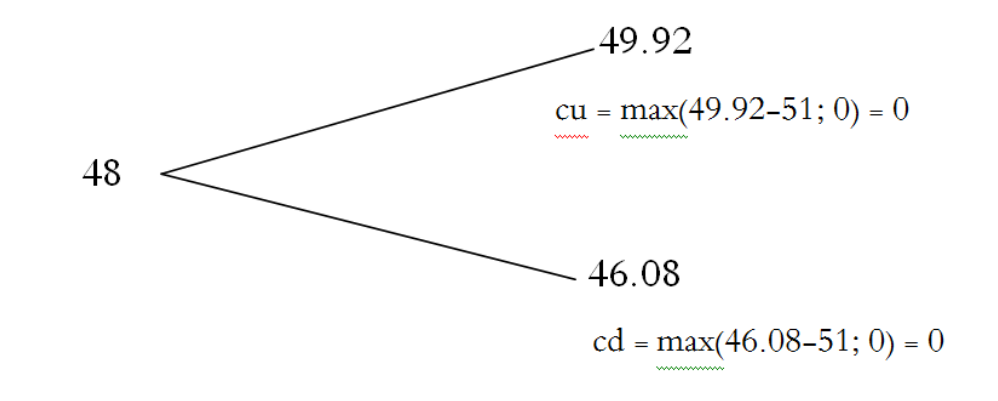

 $B = 0$ 

قيمة اخليار في النقطة C

$$
c = e^{-rt}[(pA) + (1 - p)B]
$$
  
\n
$$
c = e^{-0.12(0.25)}[(0.88x2.63) + (0.12)0]
$$
  
\n
$$
c = 2.24
$$

أو ميكن حساب قيمة اخليار بتطبيق العالقات السابقة:

$$
su^2 = 50(1.04)^2 = 54.08
$$
  
\n
$$
sud = 50(1.04)(0.96) = 49.92
$$
  
\n
$$
sd^2 = 50(0.96)^2 = 46.08
$$
  
\n
$$
cu^2 = 54.08 - 51 = 3.08
$$
  
\n
$$
cud = 49.92 - 51 \longrightarrow 0
$$
  
\n
$$
cd^2 = 46.08 - 51 \longrightarrow 0
$$
  
\n
$$
cu = e^{-rt}[(pcu^2) + (1 - p)cu d]
$$
  
\n
$$
cu = e^{-0.12(0.25)}[(0.88x3.08) + (0.12)0]
$$
  
\n
$$
cu = 2.63
$$
  
\n
$$
cd = e^{-rt}[(pcud) + (1 - p)cd^2]
$$
  
\n
$$
cd = e^{-0.12(0.25)}[(0.88x0) + (0.12)0]
$$
  
\n
$$
cd = 0
$$
  
\n
$$
c = e^{-rt}[(pcu) + (1 - p)cd]
$$
  
\n
$$
c = e^{-0.12(0.25)}[(0.88x2.63) + (0.12)0]
$$
  
\n
$$
c = 2.24
$$

**- تسعري خيار البيع وفق منوذج ثنائي احلد** 

نتبع نفس الخطوات في تسعير خيار الشراء مع استبدال رمز C (Call Option) إلى p (Put Option) ، إجراء : التغييرات اللازمة على $pd^2$  ,  $pud$  ,  $pu^2$  ,  $pud$  , حيث  $\hspace{0.1 cm}$  عيمتها انطلاقا من

```
max(x-s; 0)
```
وعليه نستنتج العالقات التالية:

 $pu^2 = x - su^2$ 

 $pud = x - sud$  $pd^2 = x - sd^2$  $pu = e^{-rt}[(ppu^2) + (1-p)pud]$  $pd = e^{-rt}[(ppud) + (1-p)pd^2]$  $p = e^{-rt}[(ppu) + (1 - p)pd]$ 

**مثال:**

انطالقا من معطيات املثال السابق وعلى فرض أن اخليار هو خيار بيع. - أحسب القيمة النظرية العادلة خليار البيع، للفرتة الواحدة مث للفرتتني. **احلل**

S= 50\$, x= 51\$, r=7%, t= 3/12,  $u = 1.04$ ,  $d = 0.96$ 

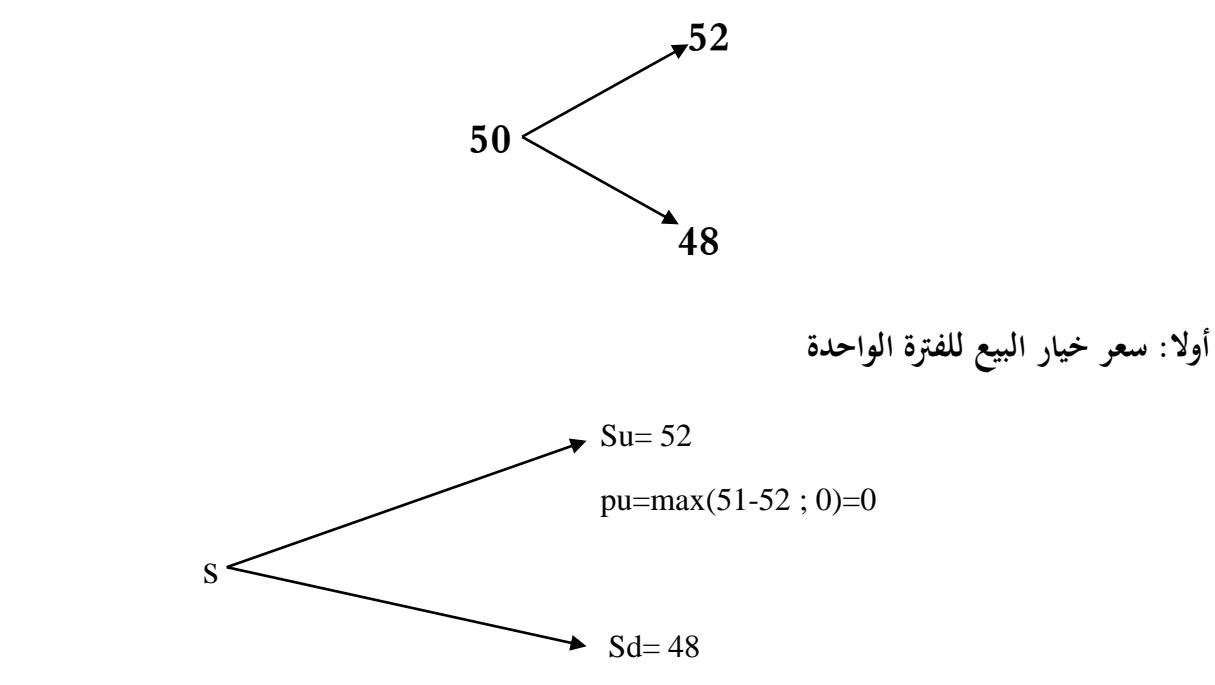

pd=max(51-48 ; 0)=3

s

 $t_0$   $t_1$ 

االحتمال في حالة االرتفاع

$$
=0.88p=\frac{e^{0.12(0.25)}-0.96}{1.04-0.96}
$$

االحتمال في حالة االخنفاض

 $1 - p = 0.12$ 

$$
c = e^{-0.12(0.25)}[(0.88 \text{ x}) + (0.12 \text{ x})]
$$

 $0.35p =$ 

سعر خيار البيع للفترة الواحدة هو 0.37 دولار.

**- سعر خيار البيع للفرتتني**

$$
su2 = 50(1.04)2 = 54.08
$$
  
\n
$$
sud = 50(1.04)(0.96) = 49.92
$$
  
\n
$$
sd2 = 50(0.96)2 = 46.08
$$
  
\n
$$
pu2 = 51 - 54.08 \longrightarrow 0
$$
  
\n
$$
pud = 51 - 49.92 = 1.08
$$
  
\n
$$
pd2 = 51 - 46.08 = 4.92
$$

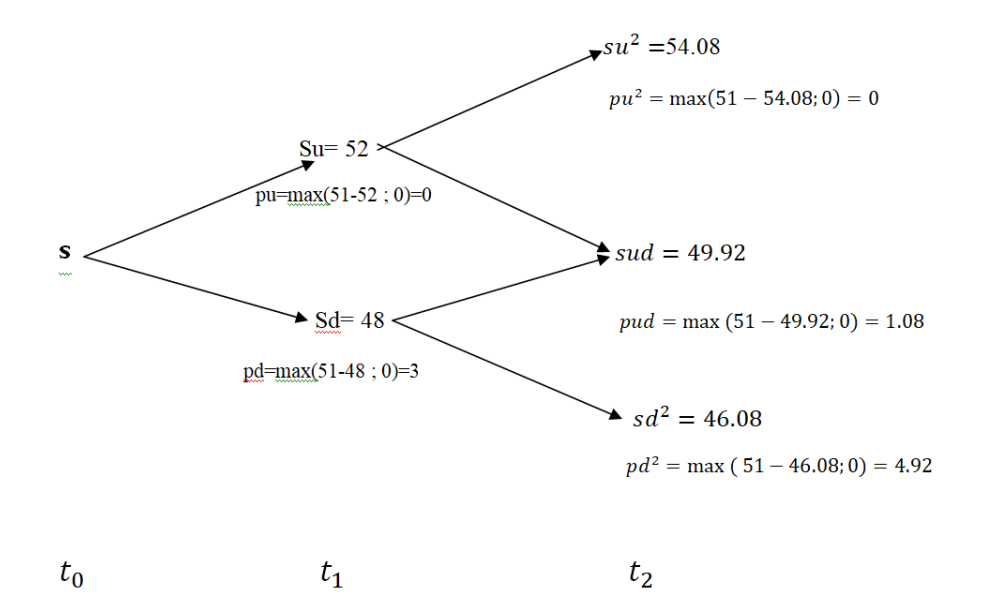

$$
pu = e^{-rt}[(ppu^{2}) + (1-p)pud]
$$
  
\n
$$
pu = e^{-0.12(0.25)}[(0.88x0) + (0.12x1.08)]
$$
  
\n
$$
pu = 0.12
$$
  
\n
$$
pd = e^{-rt}[(ppud) + (1-p)pd^{2}]
$$
  
\n
$$
pd = e^{-0.12(0.25)}[(0.88x1.08) + (0.12x4.92)]
$$
  
\n
$$
pd = 1.49
$$
  
\n
$$
p = e^{-0.12(0.25)}[(0.88x0.12) + (0.12x1.49)]
$$
  
\n
$$
p = 0.28
$$

وعليه فان سعر خيار البيع وفق منوذج ثنائي احلد للفرتتني هو 0.28 دوالر.

#### **.4عقود املبادالت ) Swaps)**

#### **.1.4 تعريف عقد املبادلة**

عقد املبادلة هو اتفاق ملزم بني طرفني لتبادل أصل أبصل آخر أو سلسلة من التدفقات النقدية بسلسلة أخرى. من األمثلة على ذلك تبادل سلسلة من التدفقات النقدية ذات أسعار فائدة اثبتة مقابل سلسلة ذات أسعار متغيرة أو العكس، وذلك في فترات قادمة متفق عليها. يتداول هذا النوع من العقود في الأسواق غير المنظمة

#### **.2.4 استخدامات عقود املبادلة**

تستخدم عقود املبادالت لعدة أغراض، منها:

# - ختفيض تكلفة التمويل.

- التحوط ضد خماطر أسعار الفائدة وأسعار الصرف.

- احلصول على عوائد من فروقات أسعار الفائدة وأسعار الصرف الناجتة عن عملية املبادلة.

رغم ذلك تبقى هذه العقود عالية املخاطر نتيجة عدم خضوعها لرقابة السوق املنظم.

### **.3.4 أنواع عقود املبادالت**

ترتبط التدفقات النقدية اليت يدخل فيها أطراف العقد عادة بدين وبعمالت أجنبية، لذلك يوجد نوعان أساسيان من عقود املبادلة، ومها: مبادلة أسعار الفائدة مبادلة العمالت. هذا ابإلضافة إىل مبادالت السلع ومبدالت حقوق امللكية.

#### **1.3.4 مبادلة أسعار الفائدة**

تعرف مبادلة أسعار الفائدة بأنها اتفاق بين طرفين لتبادل مدفوعات الفائدة الدورية، يوافق الطرفان بموجب هذا الاتفاق على تبادل مدفوعات فائدة معومة بأخرى ثابتة أو بين معدلي فائدة متغيرين استنادا إلى مبلغ نظري يستخدم حلساب مدفوعات الفائدة.

يقوم عقد مبادلة أسعار الفائدة على األركان التايل:

**دافع الفائدة الثابتة:** يقوم هذا الطرف بدفع فائدة اثبتة مقابل احلصول على فائدة متغرية، وعلى هذا األساس إذا كان معدل الفائدة المتغيرة أعلى من معدل الفائدة الثابتة يحصل هذا الطرف على الفرق من الطرف الثايي.

**دافع الفائدة املتغرية:** يقوم هذا الطرف بدفع فائدة متغرية مقابل احلصول على فائدة اثبتة، وعلى هذا األساس إذا ما اخنفض معدل الفائدة املتغرية عن معدل الفائدة الثابتة حيصل هذا الطرف على الفرق من الطرف األول.

**معدل الفائدة الثابت:** يسمى الطرف الذي يدفع معدل الفائدة الثابت مبشرتي العقد**.**

**معدل الفائدة املتغري:** يعترب سعر الفائدة احملسوب على أساس LIBOR ستة أشهر األكثر استخداما يف عقود املبادالت ويعرب LIBOR عن سعر الفائدة بني البنوك حيث تستعمله البنوك الكبرية يف أسواق لندن إلقراض البنوك الأخرى، والقروض المحددة على أساس LIBOR تتحدد على أساس تفاوض يغطي فترات متنوعة من تواريخ الاستحقاق. وتظهر أسعار LIBOR يوميا في عمود Money Rate في وول ستريت جورنال، وأسعار الفائدة العائمة تتحدد على أساس سعر LIBOR والذي يطلق عليه أحيانا LIBOR FLAT، وغالبا ما يضاف إىل هذا املعدل نسبة معينة مثال LIBOR2+ نقطة أساس. **القيمة املرجعية لعقد املبادلة:** هو مبلغ افرتاضي متفق عليه بني طريف العقد يستخدم حلساب التدفقات النقدية، وال يتم تبادل هذا املبلغ.

ا**لتسوية**: تتم تسوية عقد المبادلة على أساس دوري متفق عليه (ربع سنوي، نصف سنوي،.....) فتسوية عقود املبادلة ال تتم يوميا لذا تسمى األرابح واخلسائر املتولدة عن عقد املبادلة ابألرابح واخلسائر الورقية Profits Paper Losses Or. ابإلضافة إىل ذلك يتفق الطرفان على اتريخ أول دفعة وكذا اتريخ انتهاء سراين العقد. وابعتبار أن أسعار LIBOR تكون غري معروفة يف املستقبل لذلك فان مدفوعات الفائدة املتغرية يف الزمن t سوف تعتمد على سعر LIBOR يف الزمن -1t.

**- أمثلة عن عقود مبادالت أسعار الفائدة:**

قد تكون المبادلة بين معدلين الأول ثابت والثابي متغير وقد تكون بين معدلين متغيرين.

لنفرض أن هناك عقد مبادلة لثلاث سنوات بين شركتين  $\rm A$  و $\rm B$ ، تم الدخول فيها بتاريخ ، مبوجب هذا العقد توافق الشركة  $\rm{B}$  على أن تدفع للشركة  $A$  سعر 5% على أصل دين وهمي $2016/03/1$ بقيمة 1000 مليون دولار. وفي المقابل توافق الشركة A على أن تدفع للشركة  $\rm B$  سعر LIBOR لستة أشهر على نفس أصل الدين، وبفرض أن العقد ينص على تبادل املدفوعات كل 6 أشهر، فان العملية تتم على النحو التايل.

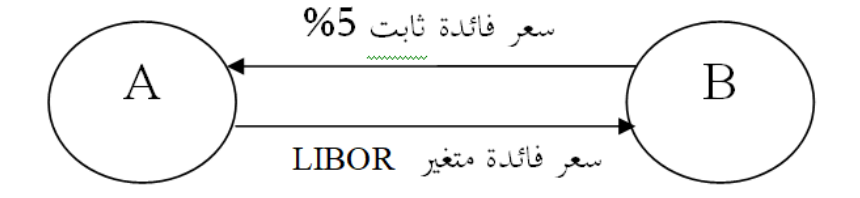

**املبادلة األوىل للمدفوعات:**

بتاريخ 2016/9/1

قيمة ما تدفعه B إلى A= $100$  مليون دولار  $\times$  2.5% = 2.5 مليون دولار (سعر الفائدة لـ6 أشهر)

<code>LIBOR</code> - 6 months  $X$  مليون دولار <code>A</code> a ما تدفعه  $A$  إلى<code>A</code> a ما تدفعه

بفرض أن سعر LIBOR - 6 months بتاريخ 2016/3/1 (قبل 6 أشهر تاريخ بداية العقد) هو 2.1%، وعليه:

قيمة ما تدفعه  $\rm A$  إلى $\rm B$  = 100 مليون دولار  $\rm 2.1 \times 2.1 = 2.1$  مليون دولار

**املبادلة الثانية للمدفوعات:**

بتاريخ 2017/3/1

قيمة ما تدفعه  $\rm B$  إلى  $\rm A=100$  مليون دولار  $\rm S\ X$   $>$ 5% = 5مليون دولار

قيمة ما تدفعه A إىلB = 100 مليون دوالر x months 6 - LIBOR

بفرض أن سعر months 6 - LIBOR قبل 6 أشهر أي بتاريخ 2016/9/1 هو %2.4

قيمة ما تدفعه  $\rm A$  إلى $\rm B = 100 - 100$  مليون دولار  $\rm A = 2.4$  مليون دولار

توجد 6 مبادالت للمدفوعات خالل 3 سنوات، مدفوعات اثبتة ومدفوعات متغرية ابستخدام سعر 6 - LIBOR months املعمول به قبل يوم الدفع بـ 6 أشهر.

#### **مثال 2**

ي 1 فيفري 2010 سعت شركة إلى تحويل دينها البالغ مليون دولار بسعر فائدة ثابت 7% مستحقة الدفع بصورة نصف سنوية، يحل موعد استحقاقها في 1 فيفري  $12$  إلى معدل متغير ، فدخلت في عقد مبادلة مدهتا عامني تقبض مبوجبها معدال اثبتا %7 وتدفع معدال متغريا LIBOR كل 6 أشهر على نفس أصل الدين مليون دوالر.

الشركة تدفع للطرف الثاين معدل متغري حمسوب على أساس months 6 - LIBOR وتقبض منه معدل فائدة اثبت قدره %7 .

يوضح اجلدول املوايل تدفقات عملية املبادلة مع افرتاض months 6 - LIBOR .

| التدفق الصافى   | مدفوعات        | مقبوضات الشركة | $LIBOR - 6$    | الفترات  |
|-----------------|----------------|----------------|----------------|----------|
|                 |                |                | months         |          |
| $\frac{9}{6}$ 1 | %6%            | $\frac{0}{07}$ | %6%            | 2010/8/1 |
| $%1-$           | %8             | $\frac{0}{07}$ | %8             | 2011/2/1 |
|                 | $\frac{0}{07}$ | $\frac{0}{07}$ | $\frac{0}{07}$ | 2011/8/1 |
| %1              | %6%            | $\frac{0}{07}$ | %6%            | 2010/2/1 |

**جدول رقم )01( : تدفقات عملية املبادلة ابلنسبة للشركة**

من خلال ما سبق نلاحظ أن الشركة حولت دينها من معدل فائدة ثابت إلى معدل متغير من خلال عقد المبادلة الذي ولد للشركة رحبا قدره .1%

### **مثال 3**

إذا افترضنا أن هناك شركتين (أ) (ب)، تحتاج كل منهما إلى قرض بقيمة مليون دولار أمريكي بأقل تكلفة ممكنة ملدة 5 سنوات، تتوقع الشركة )أ( اجتاه أسعار الفائدة حنو االخنفاض وترغب يف تعومي سعر الفائدة، بينما تتوقع الشركة (ب) اتجاه أسعار الفائدة نحو الارتفاع وترغب في تثبيت سعر الفائدة وتوفرت البيانات التالية عن الشركتني:

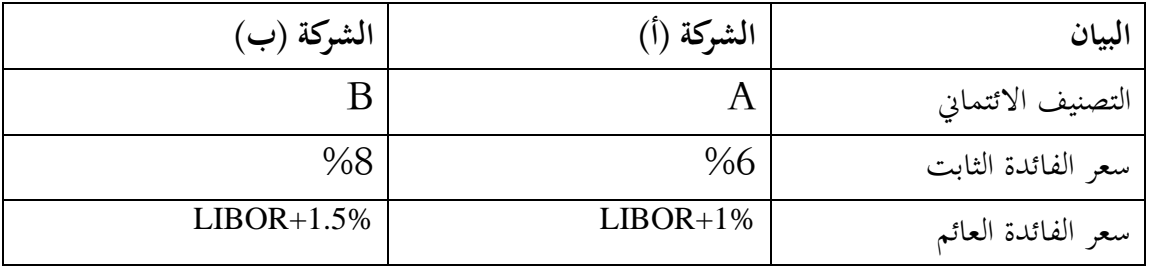

نلاحظ أن الشروط ا في غير صالح الشركة (ب) ، يمكن للشركتين تحسين شروط التمويل في حال اتفاقهما على عقد مبادلة أسعار الفائدة من خالل حتقيق ميزة نسبية، حيث:

امليزة النسبية للمبادلة = فرق سعر الفائدة الثابت – فرق سعر الفائدة املتغري

 $%1.5 = %0.5 - %2 =$ الميزة النسبية للمبادلة $2 = %1.5 - %1.5$ 

تشير الميزة النسبية إلى إمكانية تحقيق وفر في تكلفة الاقتراض بـ 1.5%.

فعلى فرض أن الشركتان قررتا اقتسام الميزة النسبية بينهما بالتساوي فيكون أمام كل شركة فرصة تحقيق وفر في  $%0.75$ تكلفة الاقتراض بنسبة 0.75

تقرض الشركة (أ) الشركة (ب) مليون دولار بمعدل فائدة ثابت 6.25% وتحقق ربح 0.25% (الفرق بين معدل اإلقراض %6 ومعدل اإلقراض %6.25(

تقترض الشركة (أ) من الشركة (ب) مليون دولار بمعدل فائدة متغير %1IBOR+0.5 (الفرق بين سعر الاقتراض من الشركة )ب( +0.5%LIBOR وسعر االقرتاض من القطاع املصريف +1%LIBOR)

#### **ابلنسبة للشركة )ب(**

عندما اقترضت الشركة (أ) من الشركة (ب) مليون دولار بمعدل فائدة متغير DIBOR+0.5% حققت الشركة )ب( خسارة مبعدل %1 )الفرق بني معدل اإلقراض +1.5%LIBOR ومعدل اإلقراض +0.5%LIBOR)

وعندما تقترض الشركة (ب) من الشركة (أ) مليون دولار بمعدل فائدة ثابت 6.25% فان الشركة (ب) تحقق وفر بنسبة 1.75% (الفرق بين سعر الاقتراض الثابت من القطاع المصرفي 8% وسعر الاقتراض من الشركة (أ) وهو %6.25 ). لتصبح صافي الميزة النسبية للشركة (ب) هو 0.75%.

#### **.2.3.4 مبادلة العمالت**

يعرف عقد مبادلة عملة على انه عقد مبادلة مبلغ وفوائد بعملة معينة مببلغ و فوائد بعملة أخرى. وميكن تبادل المبلغ الاعتباري بين الطرفين عند بدأ عملية المبادلة بحيث يدفع كل طرف للآخر المبلغ بعملة ما ، وعند انتهاء أجل املبادلة يتم إعادة تبادله مرة أخرى.

**مثال**

لنفرض الشركة (أ) شركة فرنسية لديها مشاريع في أمريكا، و (ب) شركة أمريكية لديها مشاريع في فرنسا، تحتاج كل منهما إلى التمويل فعقدتا اتفاقية مبادلة مليون يورو لمدة خمس سنوات (الهدف من عقد المبادلة ختفيض تكلفة التمويل ذلك أن كل شركة تقرتض ابلعملة اليت تتمتع يف سوقها مبيزة نسبية حىت تكون أسعار الفائدة أقل). ينص العقد على أن تدفع الشركة (أ) معدل فائدة على اليورو 6% وتستلم معدل فائدة على الدولار 4.5% (سنويا). على فرض سعر صرف 1.4 دولار لكل يورو، فان عملية المبادلة تتم على النحو التايل:

**- بداية عقد املبادلة**

الشركة (أ) تدفع للشركة (ب) مبلغ مليون يورو

الشركة )ب( تدفع للشركة )أ( ما يكافئ املبلغ ابلدوالر )1مليون x 1.4 = 1400000 دوالر(

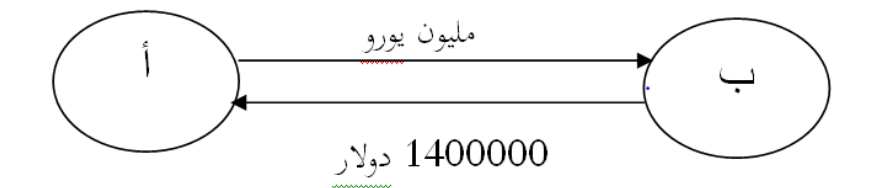

**- يف كل سنة** 

الشركة (أ) تدفع للشركة (ب) مبلغ 60000 يورو (1 مليون x 6%) الشركة (ب) تدفع للشركة (أ) مبلغ 63000 دولار (4100000 4.5× 4.5)

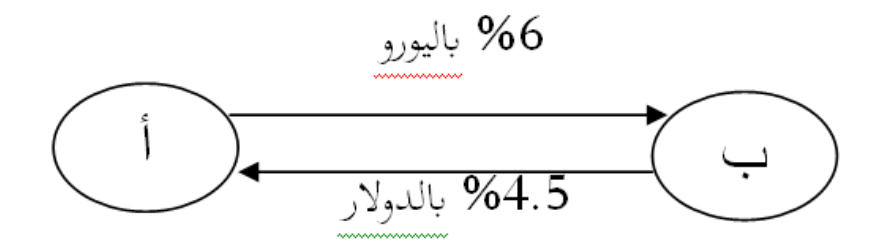

**اجلدول رقم )02( التدفقات النقدية ر يف هناية كل سنة**

| السنة الخامسة | السنة الرابعة | السنة الثالثة | السنة الثانية | السنة الأولى | البيان  |
|---------------|---------------|---------------|---------------|--------------|---------|
| 60000         | 60000         | 60000         | 60000         | 60000        | اليورو  |
| 63000         | 63000         | 63000         | 63000         | 63000        | الدولار |

**- يف هناية عملية املبادلة**

إعادة تبادل أصل املبلغ بني الطرفني

الشركة (ب) تدفع للشركة (أ) مبلغ مليون يورو

الشركة )أ( تدفع للشركة مبلغ 1400000 دوالر

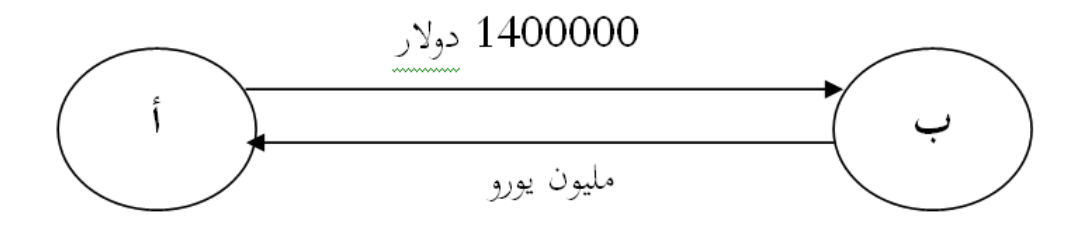